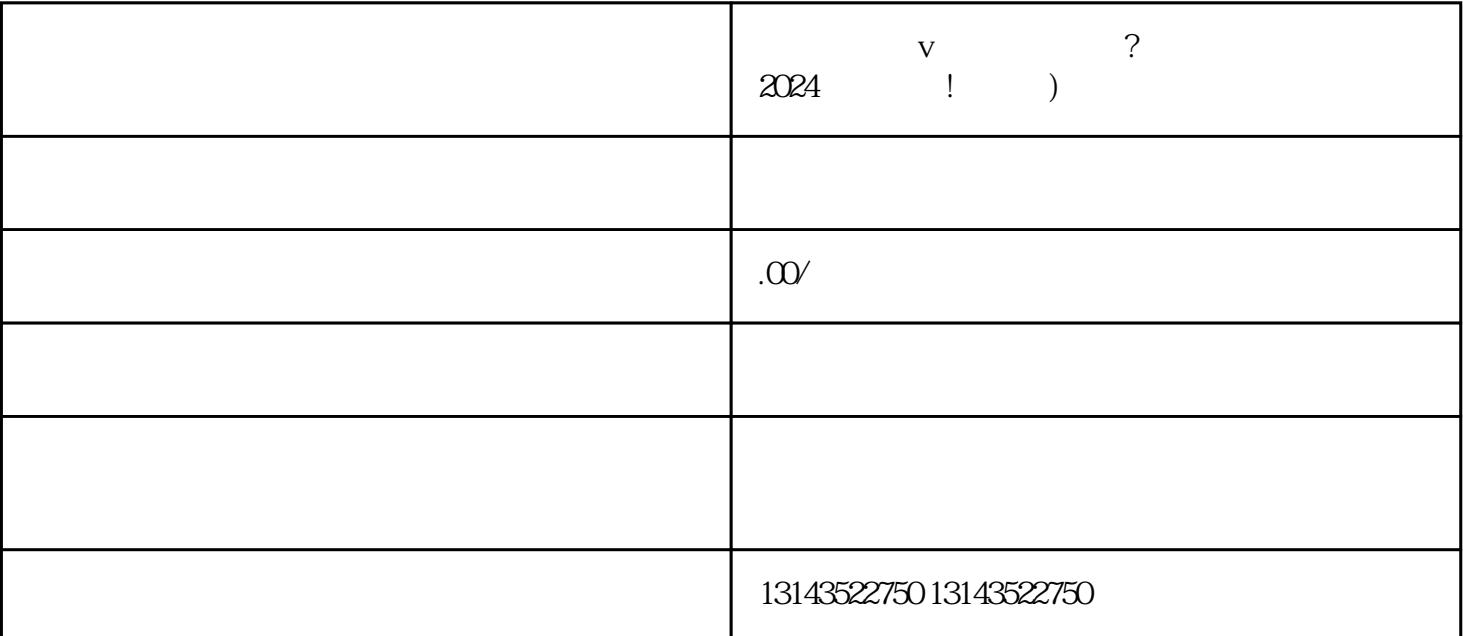

Hey抖音小伙伴们,是你们熟悉的「懂开网络科技公司」又来了!今天小编要为大家分享的是如何开通

v 2024

extending the state of the state  $\rm V$ , equanwei and the second second  $\nabla$ 

 $ID$  $V$ 

 $V$ 

 $V$ 

 $\bf{V}$ 

 $V$  $V$ 

 $t$ exiao $t$ 

 $\tt text a \xrightarrow{\text{texi}}$ 

1.  $2 \overline{APP}$  $3 \t\t text{exiao} \t\t 4$  $5.$  6.  $\alpha$  $8 \pm 1$ 

7.